# **Marimbabot**

TAMS Master Project 2022/2023

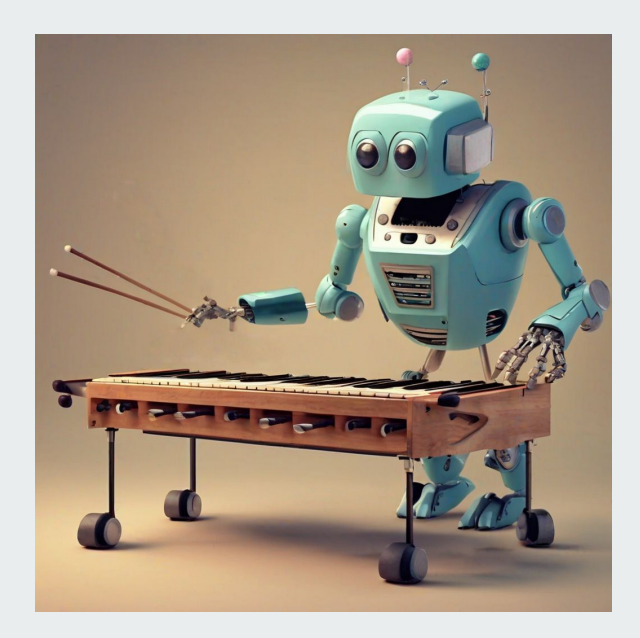

#### **Task Overview**

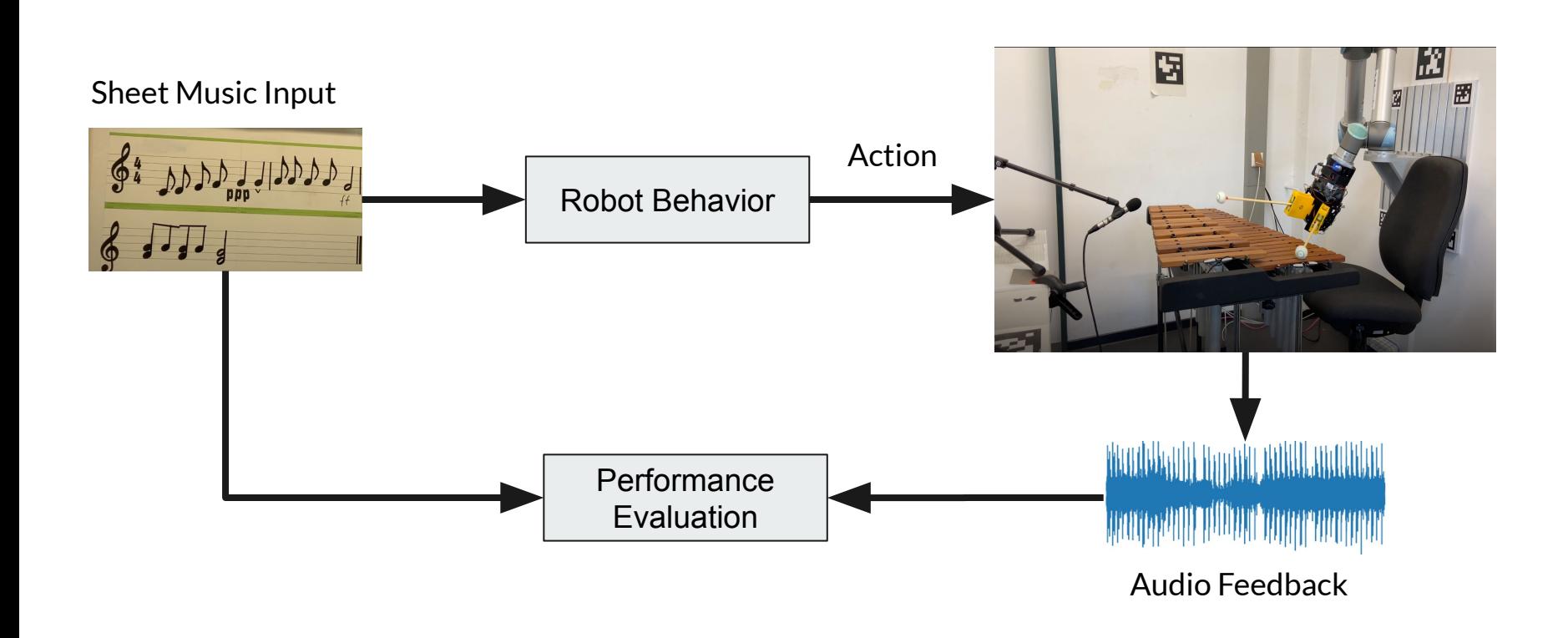

**Live Demo**

## **Vision Dataset**

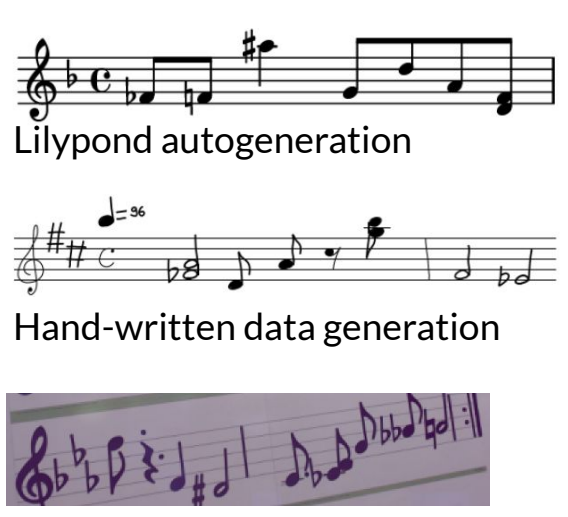

Manual data collection

# **Vision Model**

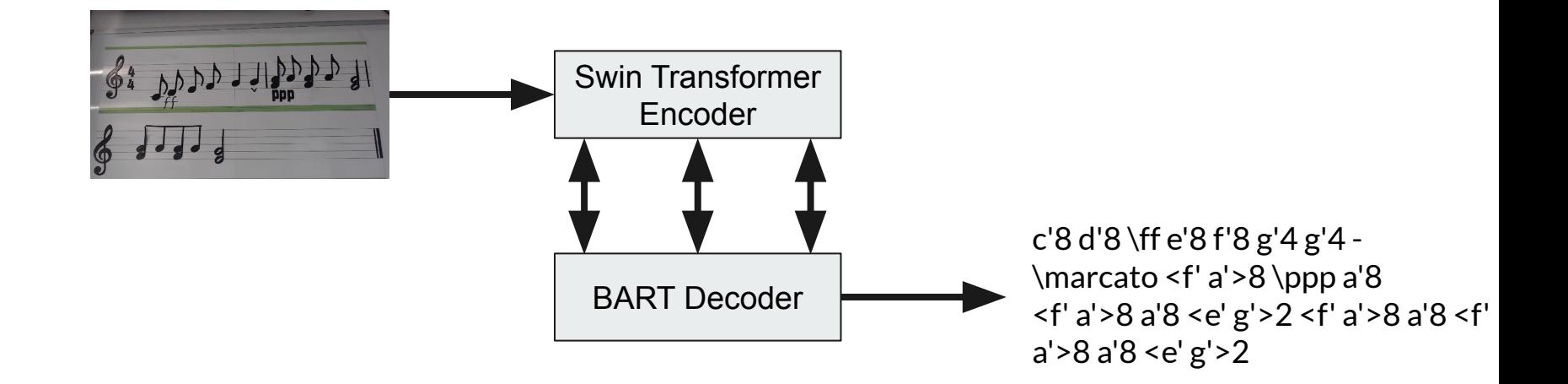

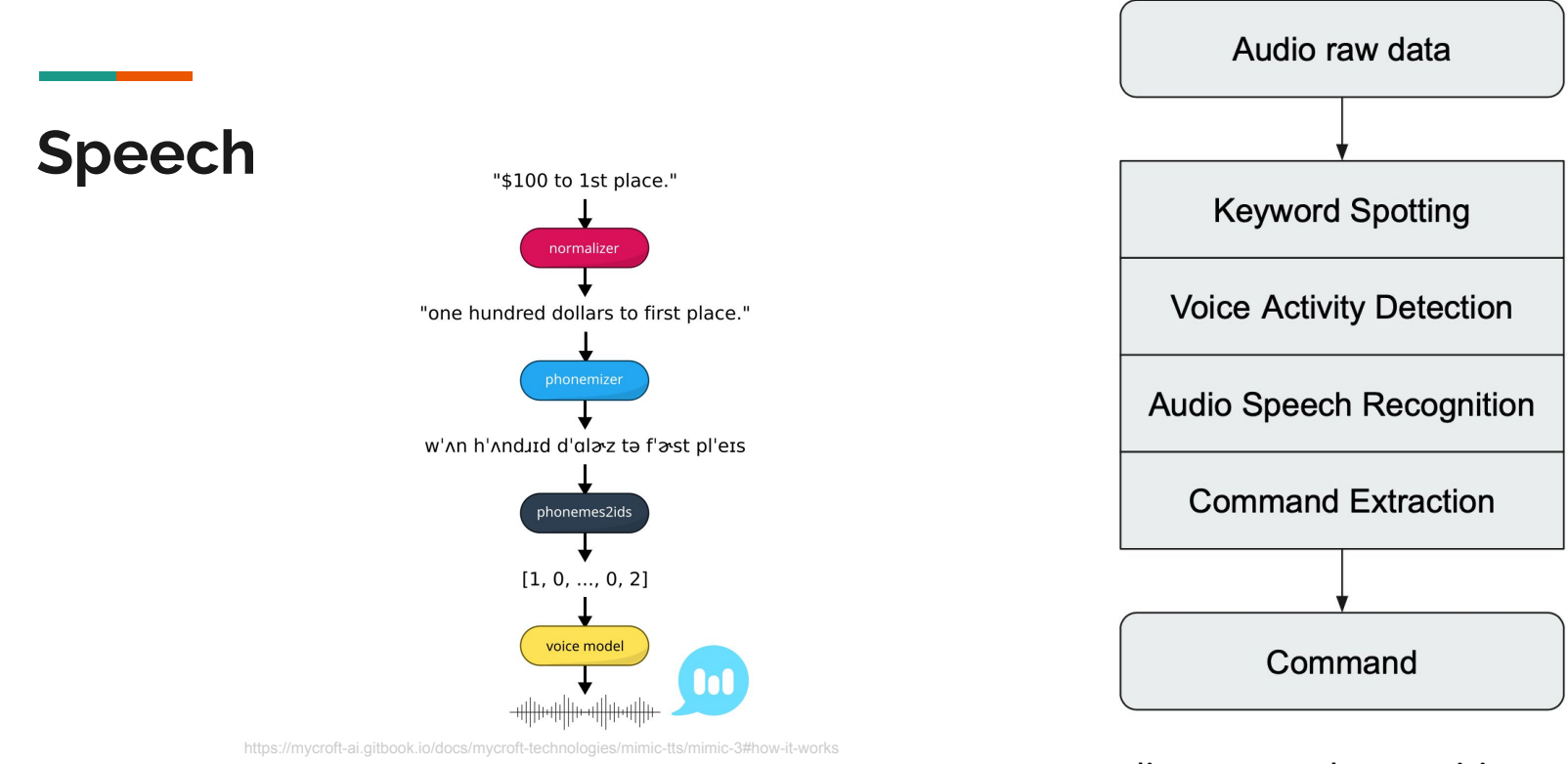

speech synthesis audio command recognition

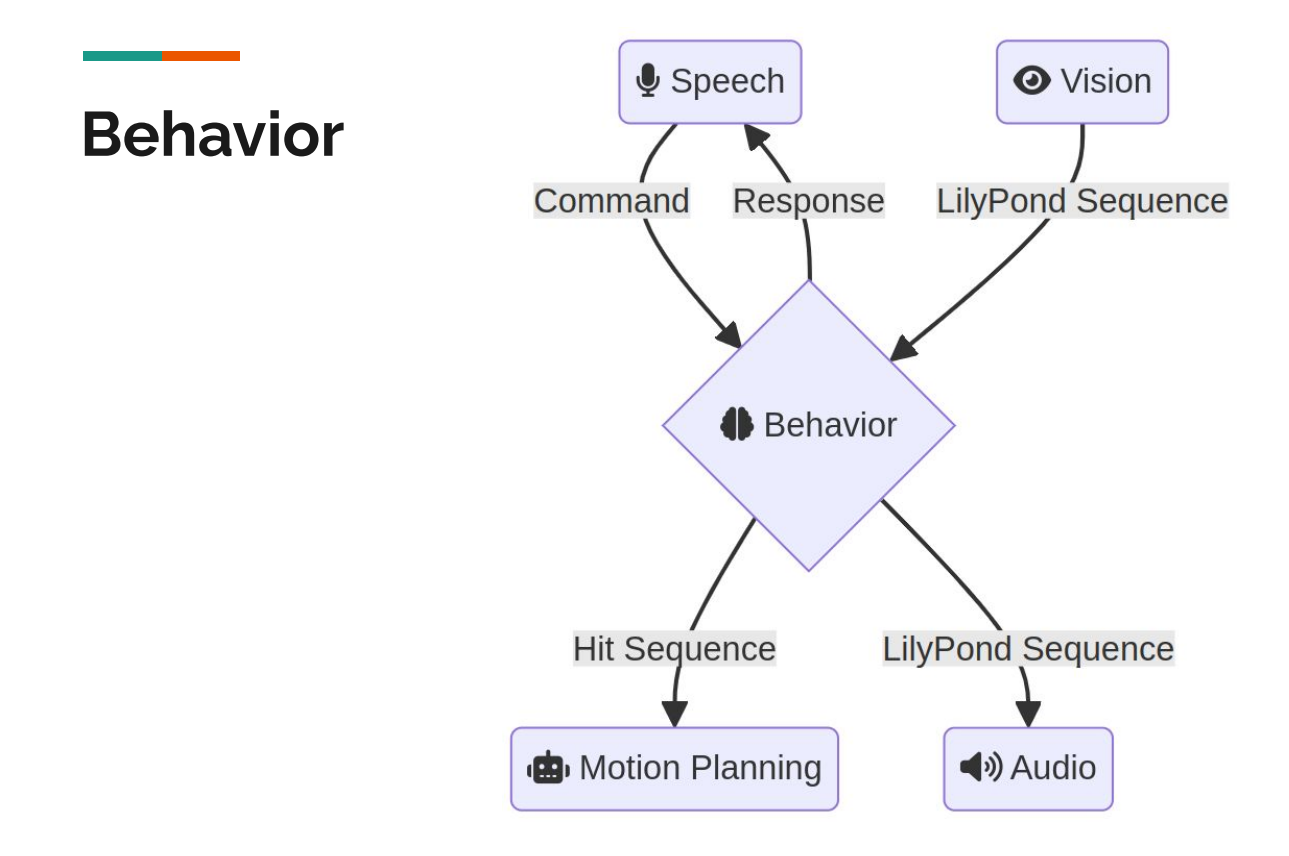

#### **Motion: Three Phase motion**

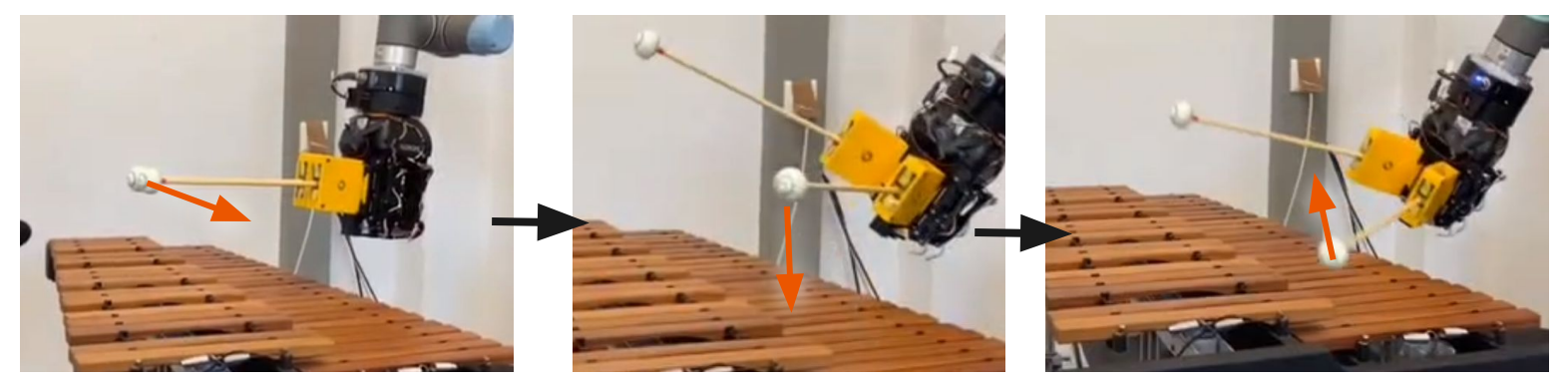

Move to the top of target Strike motion Retreat motion

# **Simulation**

# **MarimbaBot Simulation Demo University of Hamburg, TAMS** 2023

# **Hardware**

and the control of

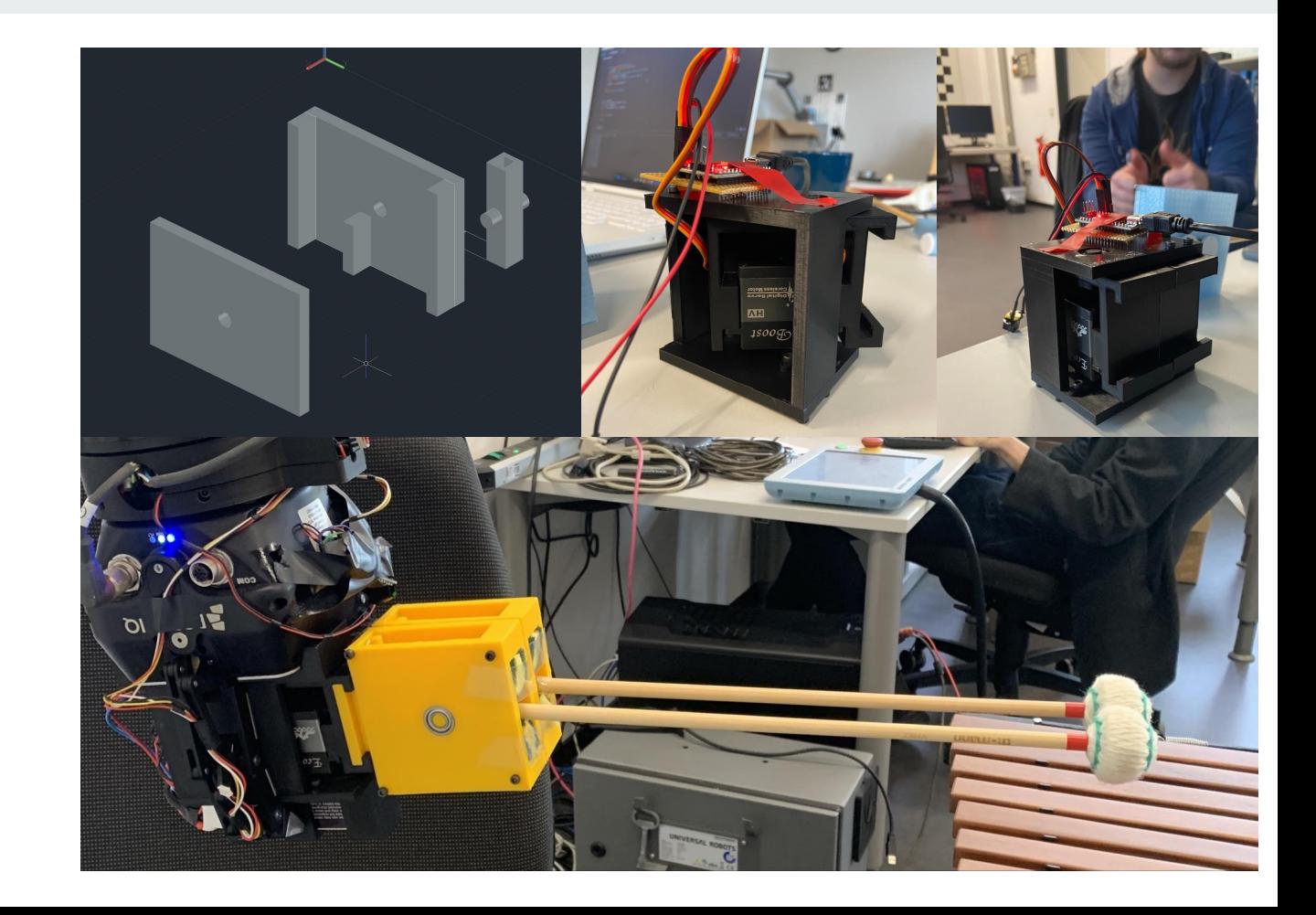

# **Music Feedback** pitches 2 sec time frame 0 sec

*white lines denote candidates green lines denote the detected notes*

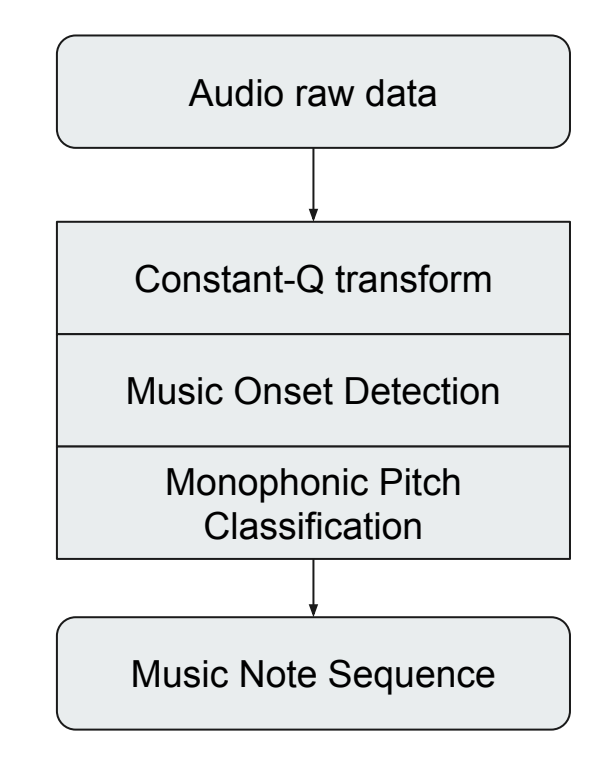

#### **System overview**

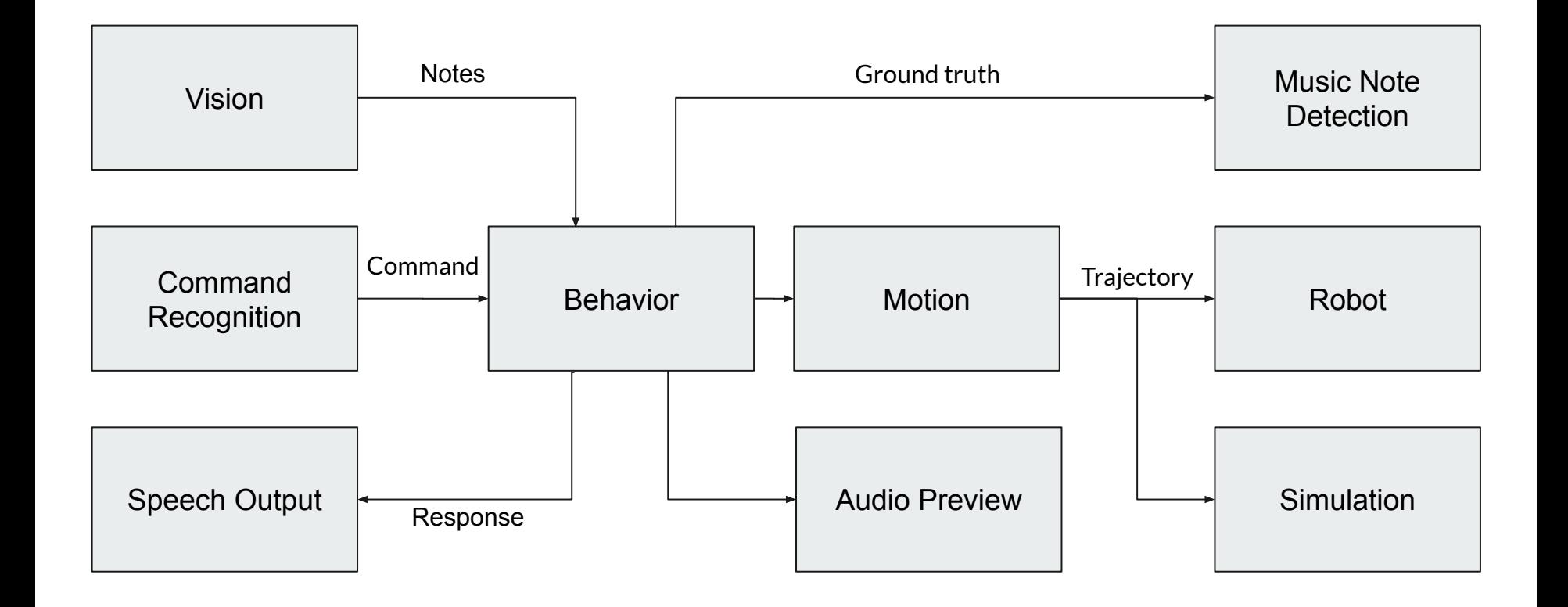

**Thank you for your attention !**

**Appendix**

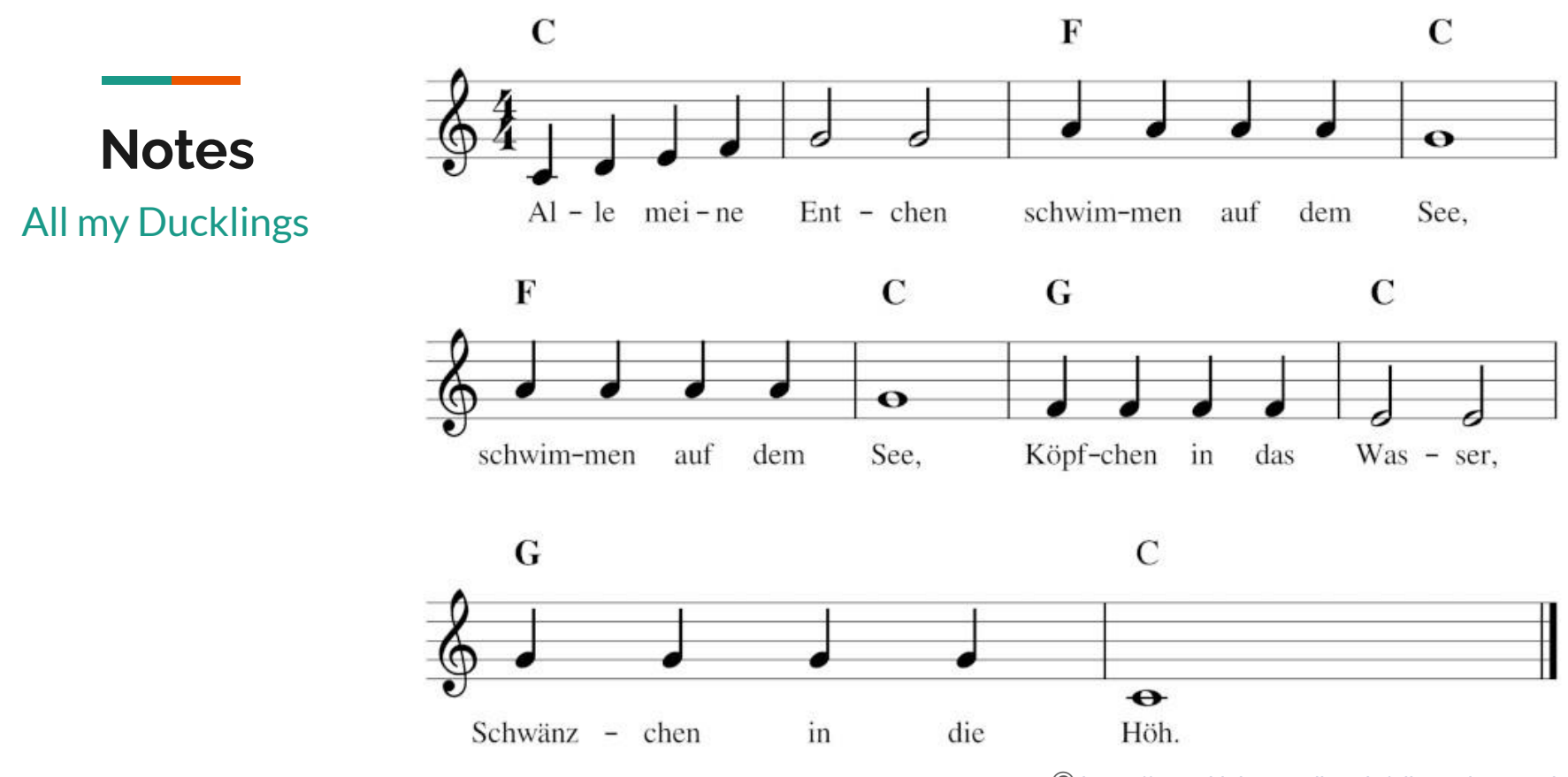

<sup>©</sup> <https://www.kleinemusiker.de/alle-meine-entchen/>

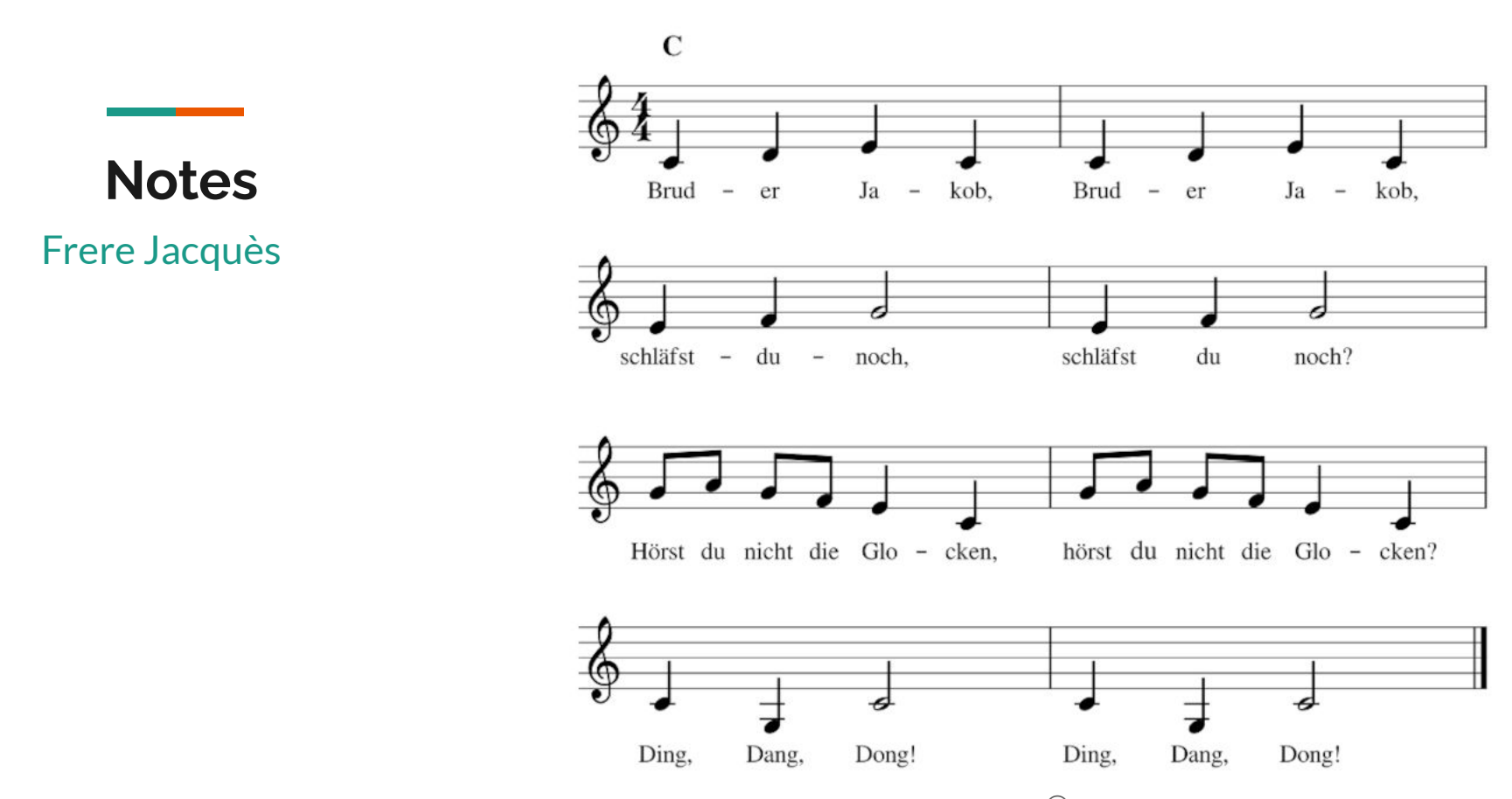

© <https://www.kleinemusiker.de/bruder-jakob/>

### **Command Examples**

- 1. Firstly, say "**Hi, marimbabot**" to activate the speech recognition.
- 2. After you heard the beep, give the command as following examples:

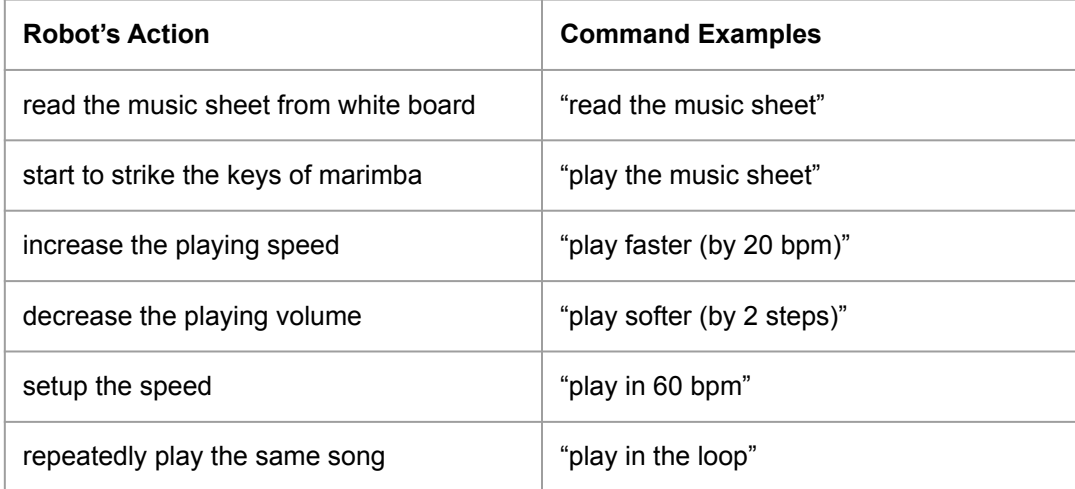

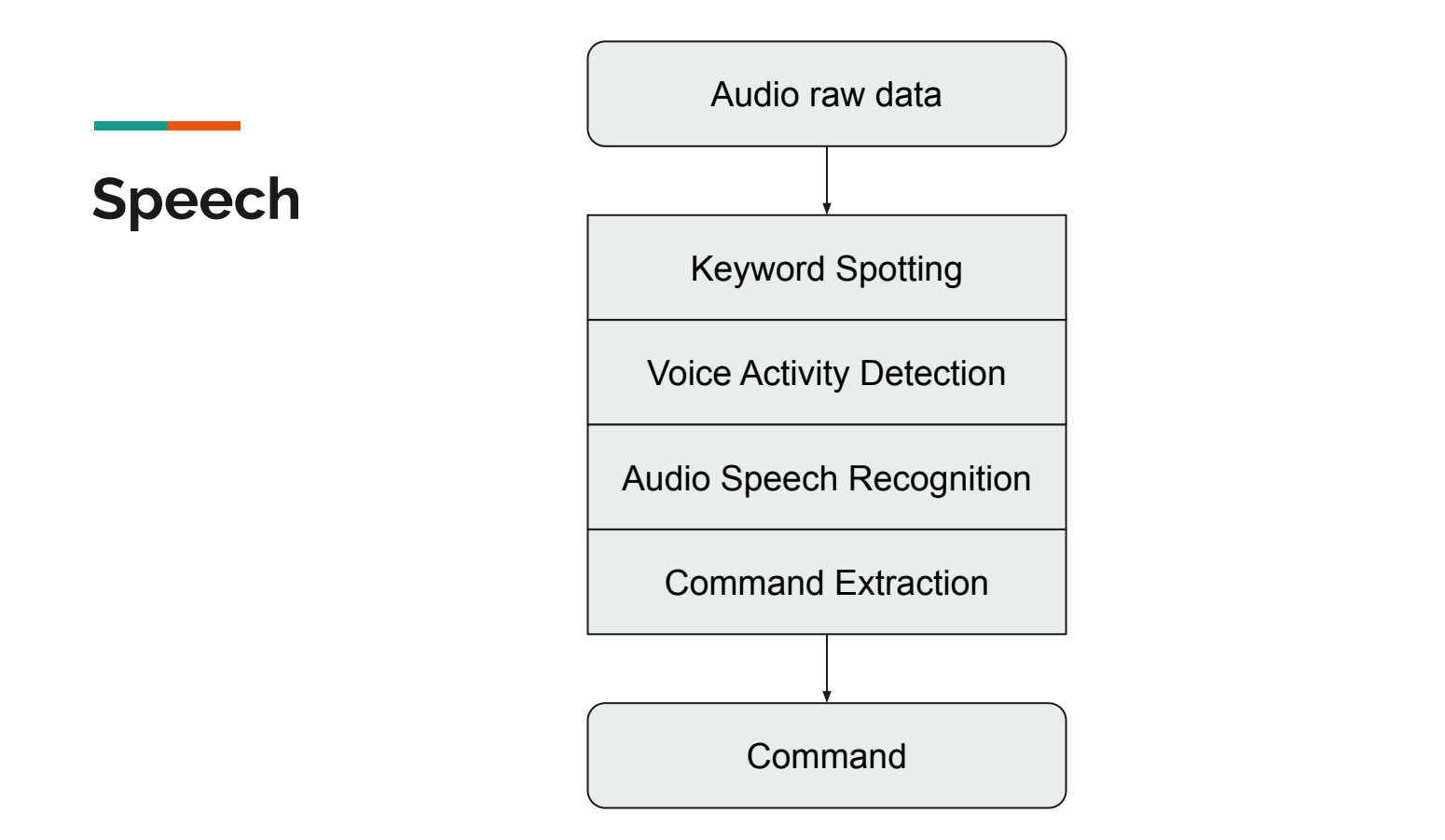

#### **ASR: Whisper**

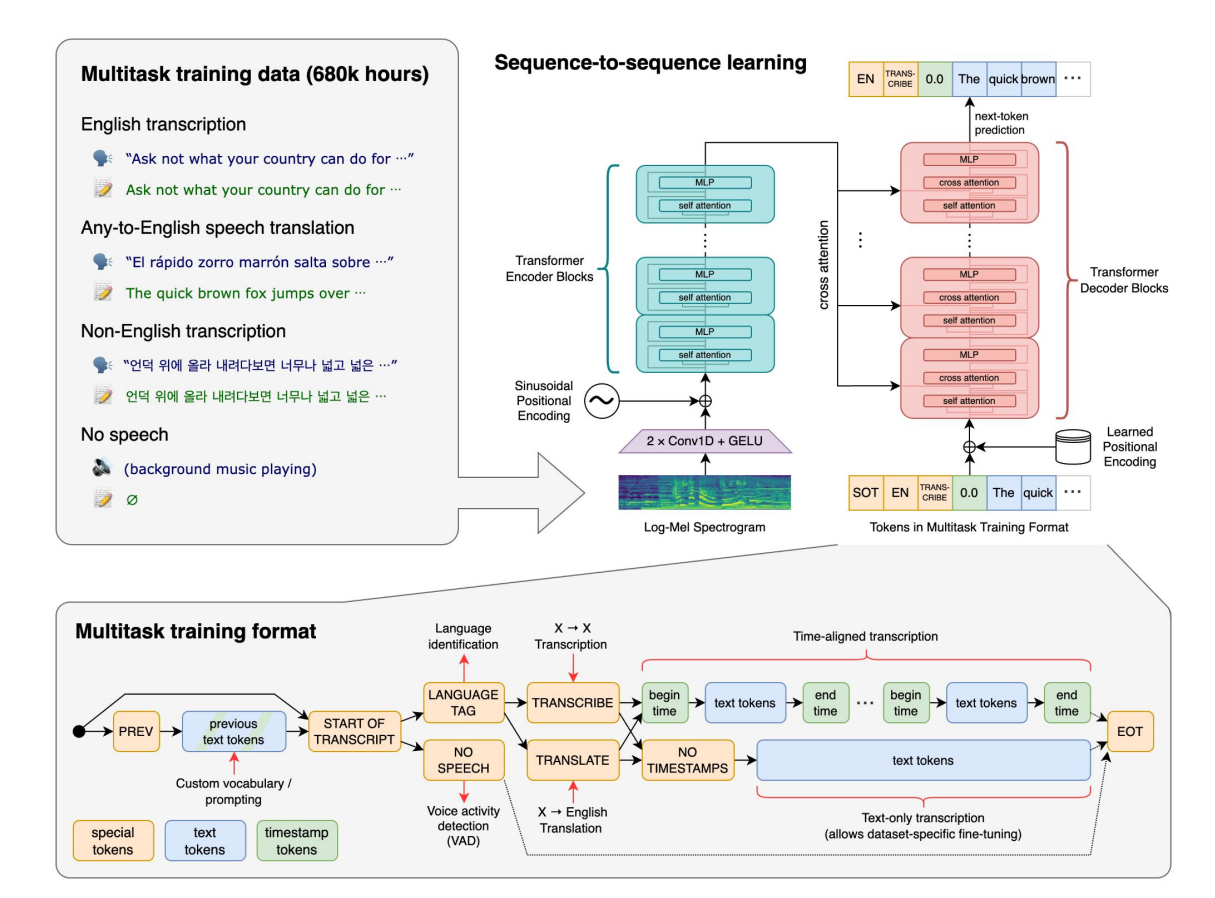

https://raw.githubusercontent.com/openai/whisper/main/approach.png

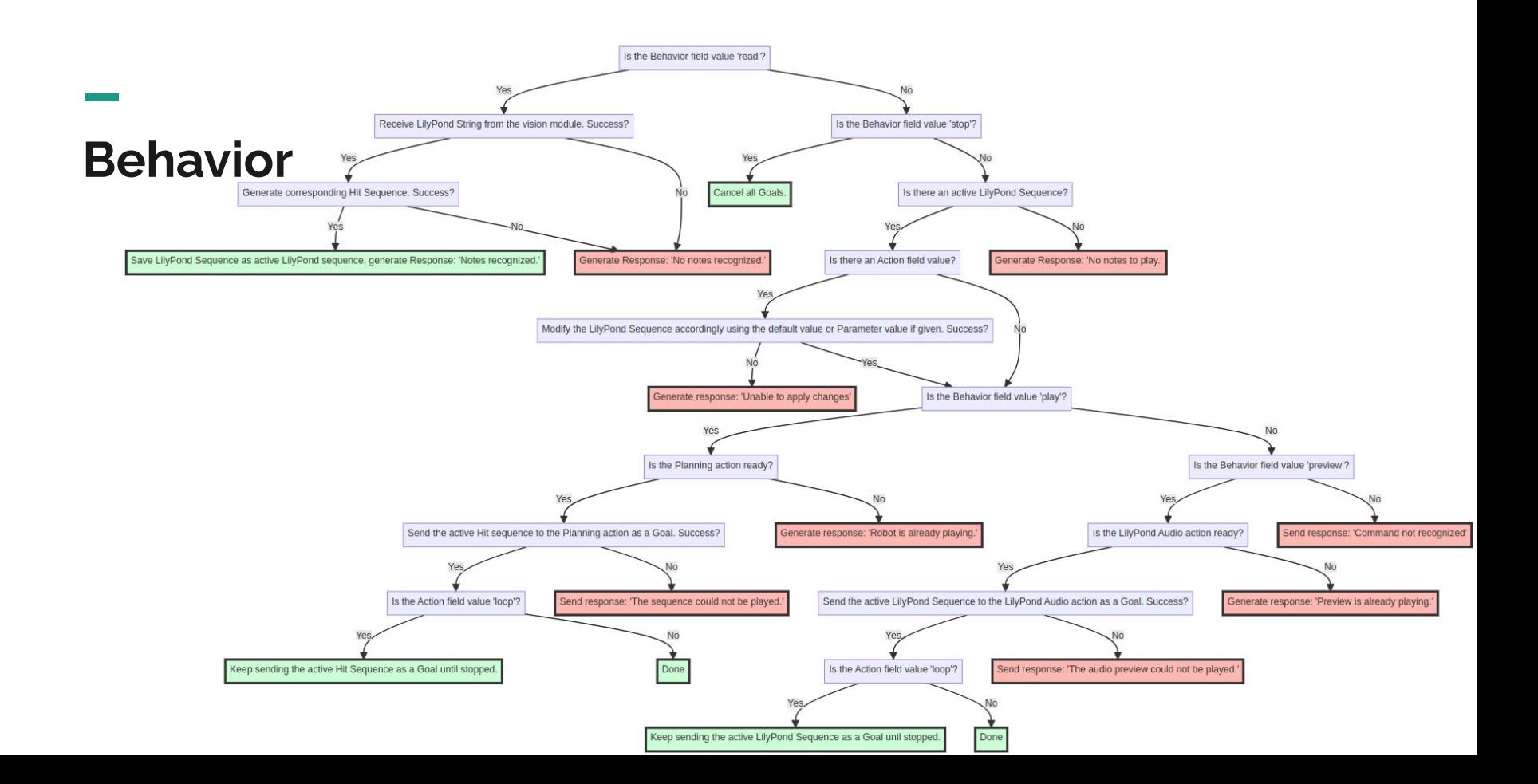

### **Electronic Design**

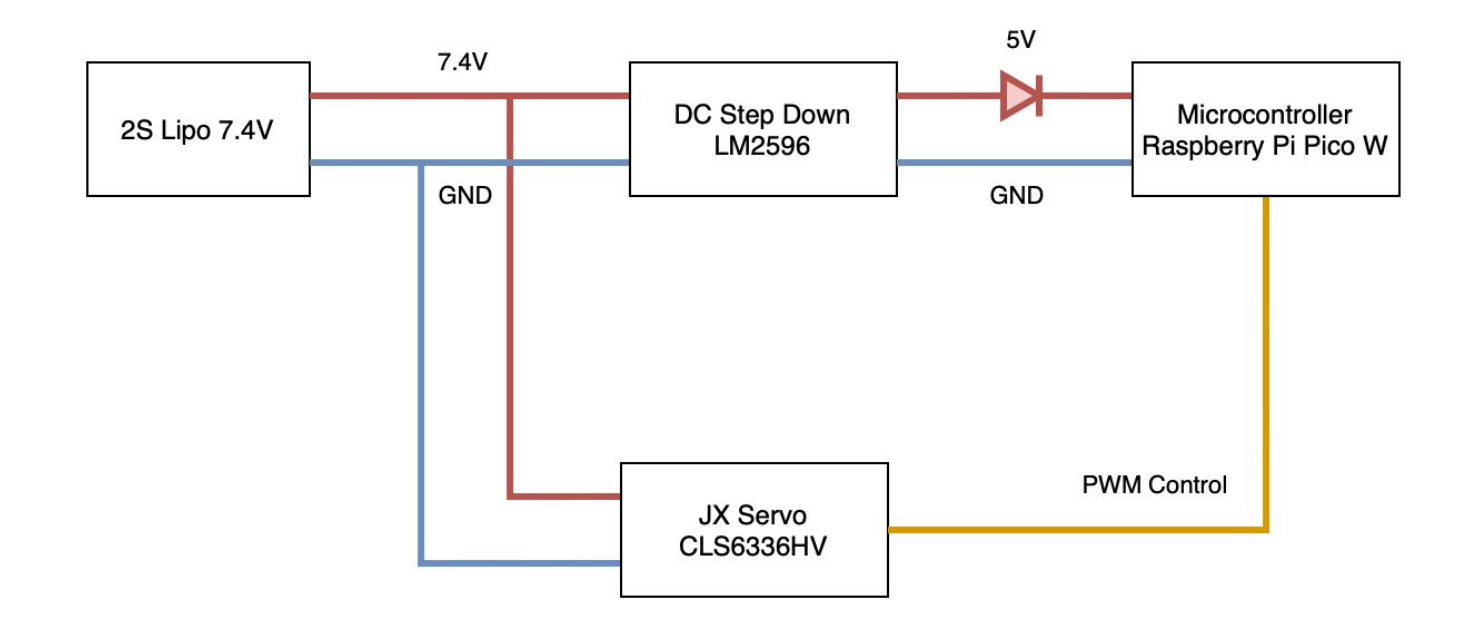

## **Firmware Protocol**

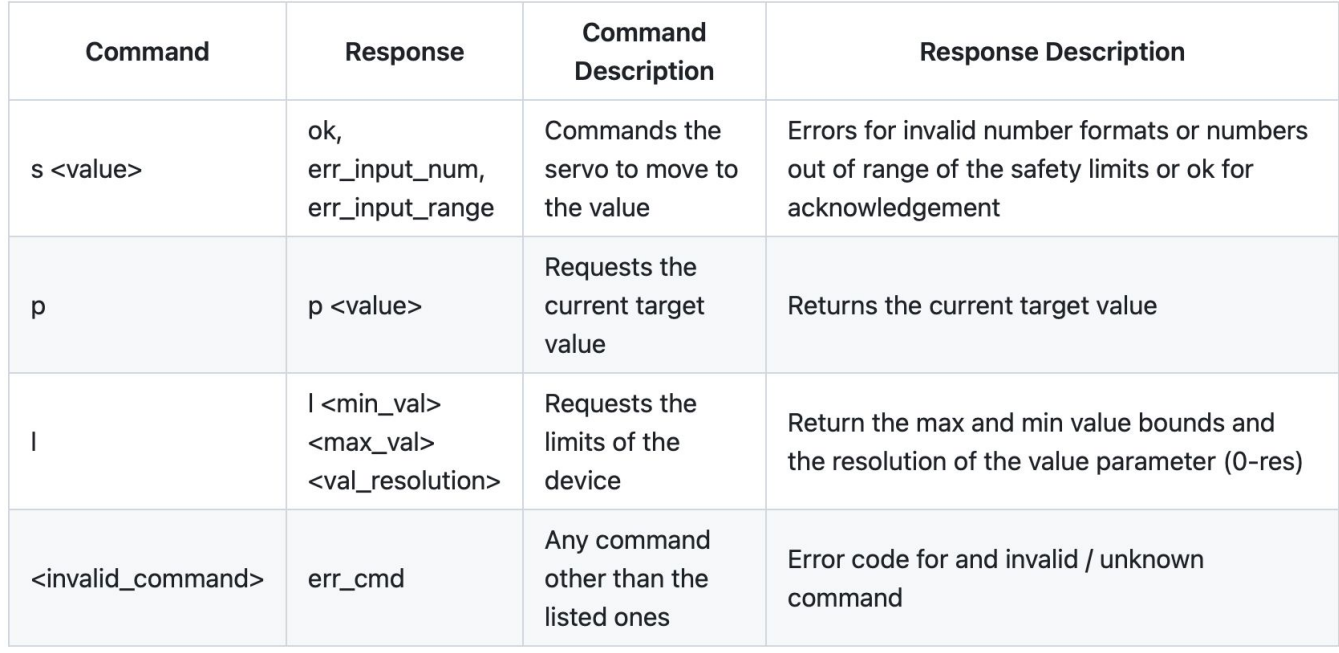